# **Navigation Button Widget**

#### Widget Use

Adds a styled button that can link to any page on your site or externally. You can add an icon to the button and configure elements such as colour, size and icon position.

### Example of Widget Use

**E** Keep Shopping!

### Where can the Widget be placed?

All templates

## Widget Options

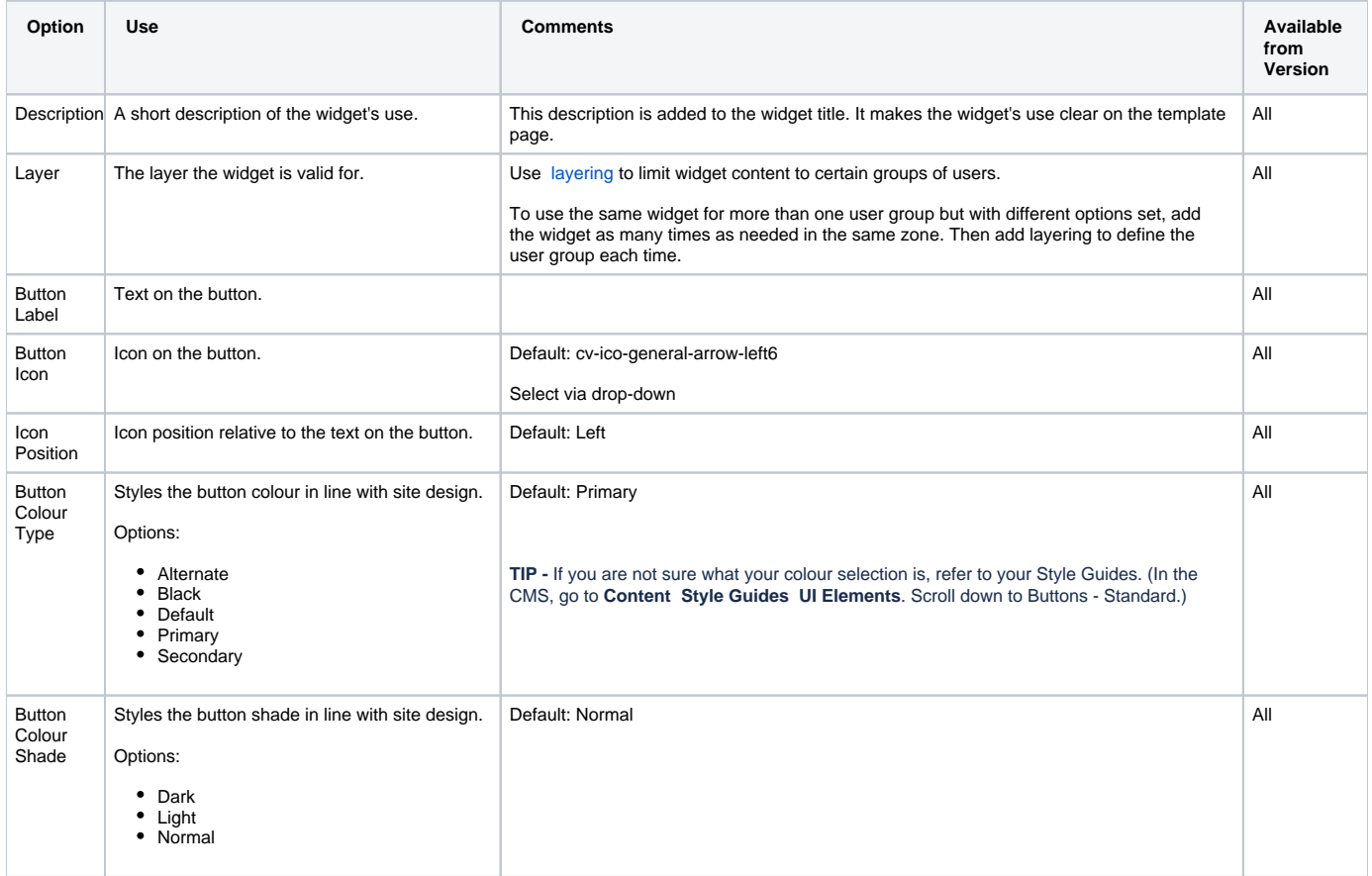

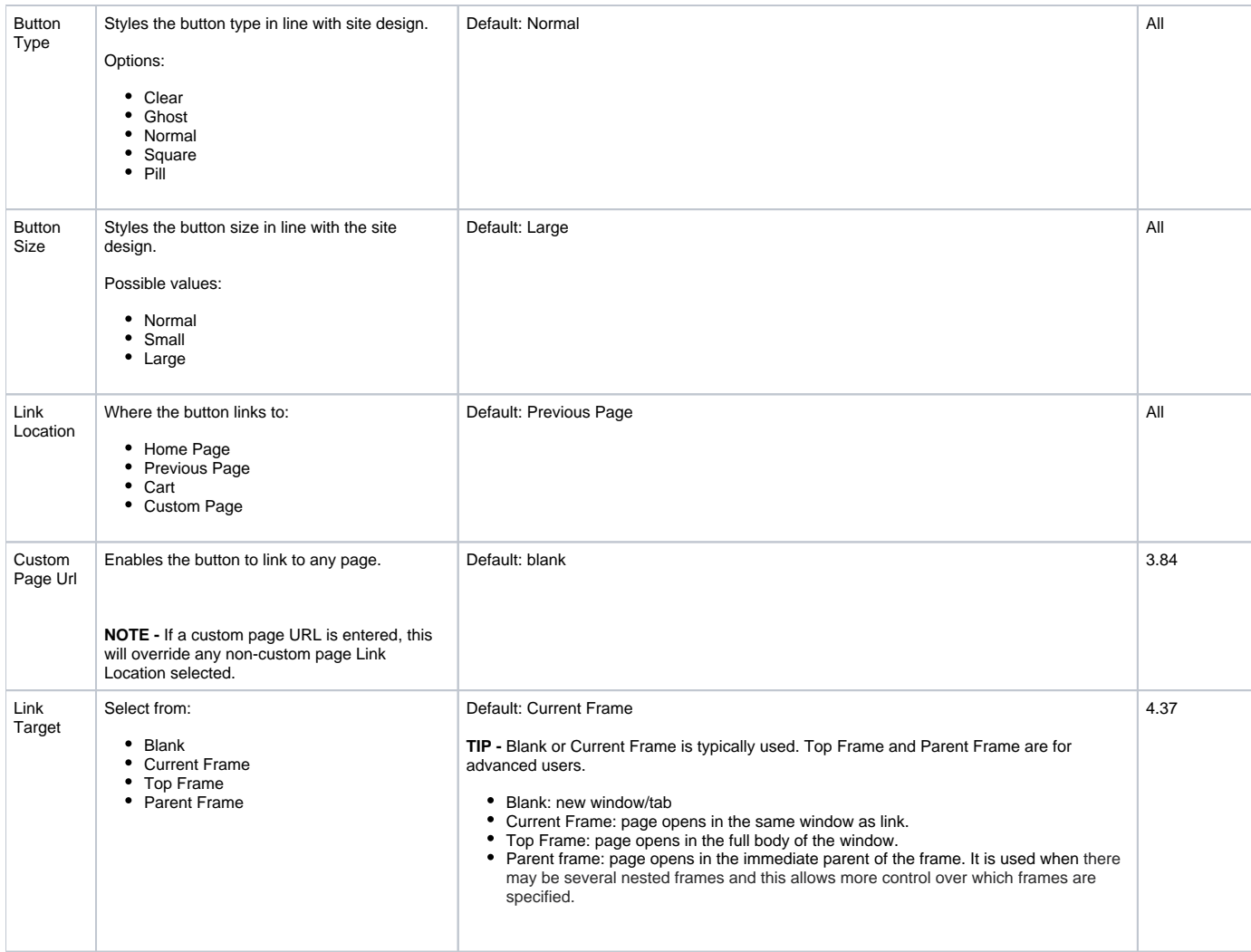